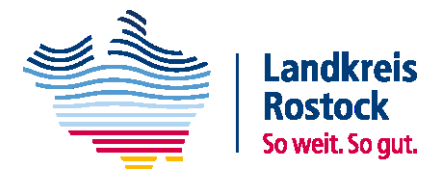

# **ARBEITSHILFE XPLANUNG**

September 2022

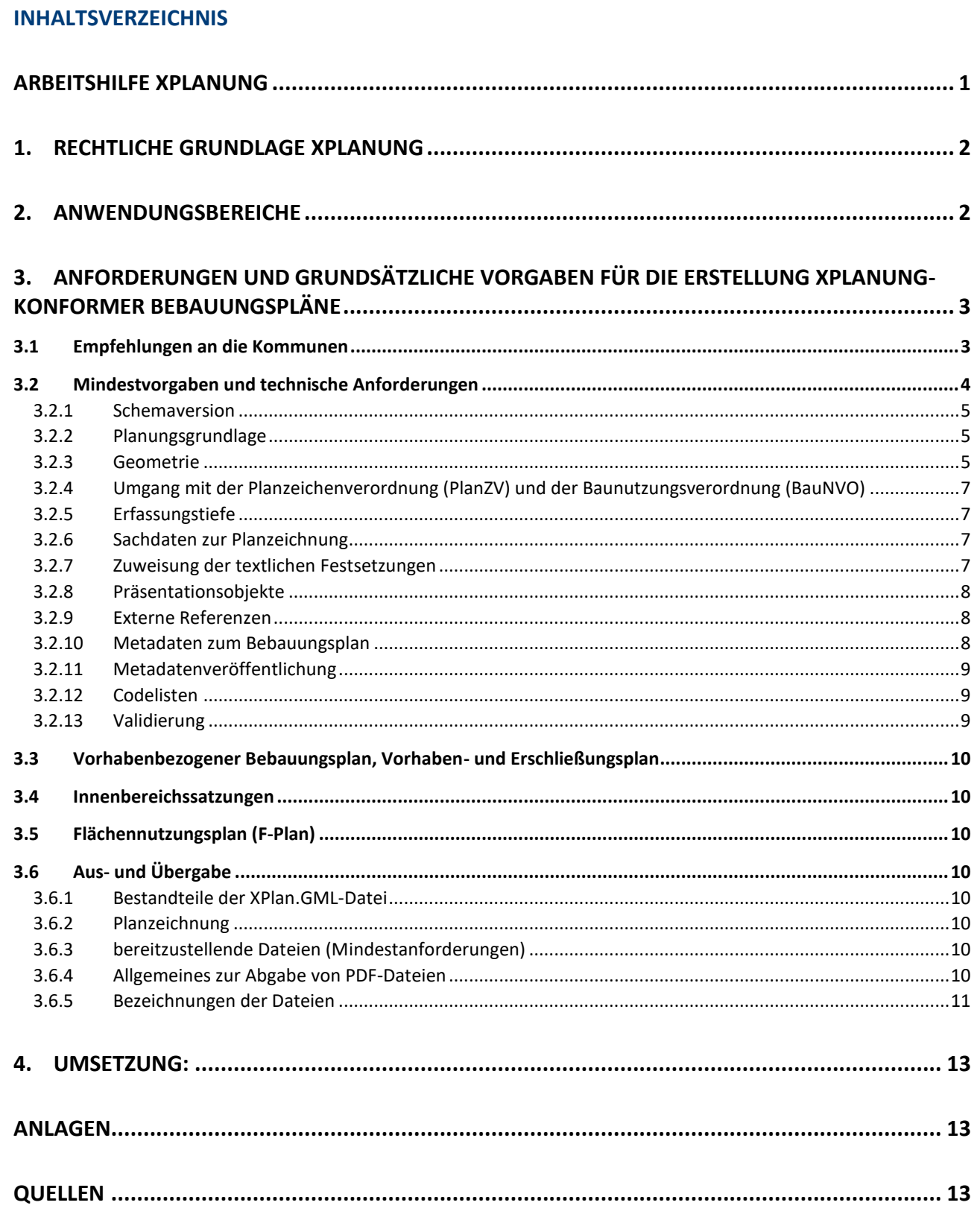

Die vorliegende Arbeitshilfe XPlanung soll Städten und Gemeinden im Landkreis Rostock (nachfolgend Kommune genannt) die Erarbeitung eines eigenen kommunalen Pflichtenheftes zur Erstellung XPlanung-konformer Bauleitpläne erleichtern.

Diese Arbeitshilfe ist eine Ergänzung zu den Veröffentlichungen der XLeitstelle "[Handreichung XPlanung](https://xleitstelle.de/downloads/Handreichung_XPlanung-XBau_2_Auflage.pdf)" und "Leitfaden [XPlanung](https://xleitstelle.de/downloads/XPlanung_Leitfaden_1.pdf)", welche zur Umsetzung des verbindlichen Standards XPlanung heranzuziehen sind.

Die Anwendung dieser Arbeitshilfe stellt die Mindestqualität dar und soll die Einheitlichkeit der in Mecklenburg-Vorpommern (MV) XPlanung-konform erstellten Bauleitpläne fördern.

Dabei ist zu beachten, dass der Standard XPlanung und der digitale Plan nicht die ausgefertigte Planurkunde eines Bebauungsplans ersetzen. Diese ist weiterhin die maßgebliche Quelle für rechtsverbindliche Planaussagen. Der Standard XPlanung definiert vielmehr die technischen Vorgaben, die bei der digitalen Erstellung neuer Bauleitpläne oder der Nachdigitalisierung bestehender Pläne zu beachten sind.

Die Kommunen erhalten durch XPlanung die Möglichkeit, ihre Planwerke in eine bundesweit einheitliche digitale Form zu bringen. Der Kommune steht es frei, zu den hier genannten Empfehlungen weitere detailliertere Vorgaben zu formulieren (zur Notwendigkeit eines kommunalen Pflichtenheftes s.a. Leitfaden XPlanung, 3.12).

Bei der Umsetzung des Standards XPlanung sind Bund, Land und Kommunen gleichzeitig verpflichtet die INSPIRE-Richtline und die damit verbundenen Durchführungsverordnungen einzuhalten und somit Geodaten auch INSPIREkonform bereitzustellen. Insgesamt 34 Geodatenthemen sind als von INSPIRE betroffen identifiziert. Darunter auch das Thema "Bodennutzung (Land Use)", zu dem wiederum die "geplante Bodennutzung Planned Land Use (PLU)" gehört (s.a. Leitfaden XPlanung, 5.2-Transformation von XPlanGML zu INSPIRE-PLU-Daten).

Zum Begriff INSPIRE und dessen Umsetzung erfolgt an dieser Stelle der Verweis auf die "Kurzanleitung zur Umsetzung der INSPIRE-Richtlinie in Mecklenburg-Vorpommern" der Koordinierungsstelle für Geoinformationswesen (KGeo) im Landesamt für innere Verwaltung (s. Anlage 4).

Weiterhin wurden die in dieser Arbeitshilfe aufgeführten Arbeitsschritte und Anforderungen, zur Erstellung oder Nachdigitalisierung XPlanung-konformer Planwerke, in einer Prüfliste zusammengefasst. Die Prüfliste zur XPlanungkonformen Digitalisierung von Planwerken ist in Anlage 1 beigefügt.

#### **1. RECHTLICHE GRUNDLAGE XPLANUNG**

XPlanung ist ein nationaler Datenaustauschstandard für bestimmte raumbezogene Plandokumente (Bauleitplanung, Raumordnung, Landschaftsplanung), der am 5. Oktober 2017 vom IT-Planungsrat verbindlich beschlossen wurde. Der §15 des Gesetzes zur Förderung der elektronischen Verwaltungstätigkeit in Mecklenburg-Vorpommern (E-Government-Gesetz Mecklenburg-Vorpommern - EGovG M-V i. d. F. v.25.04.2016) regelt die verbindliche Übernahmeverpflichtung der Standardisierungsbeschlüsse des IT- Planungsrats für M-V (s. a. Handreichung XPlanung, S. 9).

#### **2. ANWENDUNGSBEREICHE**

XPlanung wird über das objektorientierte Datenaustauschformat XPlanGML beschrieben, welches nicht nur den verlustfreien Austausch von raumbezogenen Planwerken zwischen unterschiedlichen IT-Systemen ermöglicht, sondern auch die internetgeschützte Bereitstellung der Pläne unterstützt. Durch die Anwendung offener Standards wird die planübergreifende Auswertung und Visualisierung von Planinhalten ermöglicht.

Gemäß dem Beschluss des IT-Planungsrats wird bis **Februar 2023** verbindlich die Einführung des Standards XPlanung im Bereich Planen und Bauen durch die Kommunen erwartet. Der Standard XPlanung findet auf allen räumlichen Ebenen von der Raumordnung bis zur kommunalen Planung Anwendung. Die Anwendungsfälle im Bereich XPlanung sind:

- die Erstellung,
- der Austausch,
- die Speicherung
- und die Bereitstellung

von teil- oder vollvektoriellen Planwerken

- der Bauleitplanung,
- der Raumordnung,
- der Landes- und Regionalplanung
- und Landschaftsplanung.

Die XPlanung Struktur basiert momentan auf folgende fünf Plantypen:

- BPlan Bebauungsplan,
- FPlan Flächennutzungsplan,
- RPlan Regionalplan und landesweiter Raumordnungsplan,
- LPlan Landschaftsplan und
- SoPlan sonstige raumbezogene Planwerke und nachrichtliche Übernahmen.

Die Inhalte dieser Arbeitshilfe sind speziell an die Bauleitplanungen der Gemeinden gerichtet, also dem Plantyp BPlan mit den Satzungen nach §§ 34 und 35 BauGB und dem Plantyp FPlan.

# **3. ANFORDERUNGEN UND GRUNDSÄTZLICHE VORGABEN FÜR DIE ERSTELLUNG XPLANUNG-KONFORMER BEBAUUNGSPLÄNE**

#### **3.1 EMPFEHLUNGEN AN DIE KOMMUNEN**

Mit dieser Arbeitshilfe werden den Kommunen Vorgaben und Anforderungen vorgegeben, um XPlanung-konforme Bauleitpläne aufzustellen. Diese Vorgaben sollen in einem eigenen Pflichtenheft aufgeführt werden.

Vor Erstellung eines Pflichtenheftes sollte sich die Kommune mit folgenden Vorüberlegungen auseinandersetzen:

- Festlegung von Zuständigkeiten:
	- Erfolgt eine interne Digitalisierung des Planungsrechts oder extern durch die Beauftragung eines Planungsbüros? Bei einer externen Beauftragung müssen die Anforderungen und Bedingungen bereits bei der Auftragserteilung an das Planungsbüro klar formuliert werden.
	- Wer in der Kommune beantwortet bei der Nachdigitalisierung verbindlich Aussagen zum planerisch Gewollten im Fall von nicht eindeutigen Festsetzungen (Grundsätzlich nur bei Geringfügigkeit, ansonsten Planungserfordernis)? Die getroffenen Festlegungen sind zu protokolieren.
	- Wer prüft die erstellte XPlan.GML auf Vollständigkeit, Richtigkeit, Datenintegrität, Qualitätssicherung? (Validierung Bauleitplanserver des Landes / [XPlanValidator\)](https://www.xplanungsplattform.de/xplan-validator/). Bei einer externen Beauftragung ist dieser Aufgabenbereich im Rahmen der Auftragserteilung klar zu definieren. Der Dienstleister (Planungsbüro) ist dann verpflichtet, die erstellte XPlan.GML nach erfolgreicher Validierung an die auftraggebende Kommune zu übergeben.
	- Wer in der Kommune ist für die Datenhaltung / Management des digital erfassten Planrechts zuständig?
- Vorgabe, in welcher Priorisierung Pläne nacherfasst werden sollen:
	- Bei der Nachdigitalisierung von bestehenden Bauleitplänen ist, unter Berücksichtigung des eigenen Bedarfes einer Kommune, eine Prioritätenliste zu empfehlen (nach Änderungsbedarf, Ortslage, Alter des Planes usw.).
- Vorgabe, in welcher Tiefe das bestehende Planrecht erfasst werden soll:
	- Vorhandene Planwerke (Ursprungsplan und Änderungen) können voll- oder teilvektoriell erfasst werden. Vorrangig ist die vollvektorielle Erfassung anzustreben.
- Abschätzung der Anzahl der zu digitalisierenden Pläne verbunden mit der Abschätzung des dafür notwendigen Personal-, Ressourcen- und Zeitaufwandes.

Folgende Zielvorgaben/ Anforderungen sind unabhängig der zuvor genannten Empfehlungen grundsätzlich einzuhalten:

• Vorgabe, in welcher Tiefe neue Pläne erfasst werden sollen: Bei der Neuaufstellung von Bebauungsplänen (Urplan) und bei Änderungen von vorhandenen Planwerken ist eine vollvektorielle Erfassung vorzunehmen.

Bei der Nachdigitalisierung ist eine vollvektorielle Erfassung des gesamten Planrechts anzustreben. Eine teilvektorielle Erfassung mit der Digitalisierung des jeweiligen Geltungsbereiches sowie einer Referenzierung der entsprechenden gescannten Planunterlagen ist in begründeten Fällen vertretbar.

• Planwerke sind nicht nur entsprechend der Vorgaben nach XPlanung sondern auch INSPIRE-konform bereitzustellen.

Bei der XPlanung-konformen Erfassung der Bauleitpläne sind konkrete Sachinformationen in Form von Metadaten, Pflichtattributen und INSPIRE-Attributen verpflichtend zu erfassen.

Das eigene Pflichtenheft der Kommune soll die Basis für die zuvor genannten Vorüberlegungen und Zielvorgaben als interne Vorgabe für die Neuerstellung und Nachdigitalisierung von XPlanung-konformen Bauleitplänen unter Einhaltung der INSPIRE-Vorgaben sein.

Darüber hinaus kann das Pflichtenheft einer Kommune auch für die Ausschreibung von externen Digitalisierungsleistungen sowie als technische Vorgabe bei der Beauftragung externer Planungsbüros für die Erbringung vollständiger Planungsleistungen im Bereich der Bauleitplanung dienen. Zur kurzen Veranschaulichung der Vorgaben ist der Arbeitshilfe eine Ausschreibungshilfe beigefügt (s. Anlage 2 - Formblatt A).

Die zwingenden Mindestvorgaben, die sich aus den Spezifikationen des XPlanung-Standards ergeben sind von allen Kommunen einzuhalten, da dies sonst zur Verletzung der Validierungsvorgaben des XPlanung-Standards führt (s. 3.2.3 und 3.2.10).

Weiterhin ist eine Checkliste empfehlenswert. Die Checkliste enthält als Orientierungsrahmen alle zu beachtenden Arbeitsschritte von der Auftragsvergabe bis zur Datenlieferung. Eine Checkliste ist dieser Arbeitshilfe angefügt (s. Anlage 3 - Formblatt B).

## **3.2 MINDESTVORGABEN UND TECHNISCHE ANFORDERUNGEN**

Im Folgenden sind grundsätzliche Vorgaben zur Erfassung XPlanungs-konformer Bauleitpläne formuliert, die verpflichtend einzuhalten sind und die als beispielhafte vertragliche Formulierung in kommunalen Ausschreibungen verwendet werden können.

#### **3.2.1 SCHEMAVERSION**

Die XPlan.GML-Datei muss mindestens in der XPlanung Version 5.2 erzeugt werden. Aktuellere Versionen können herangezogen werden, wenn der Bauleitplanserver dieses vorsieht.

#### **3.2.2 PLANUNGSGRUNDLAGE**

In Bezug auf die Planungsgrundlage sind zunächst zwei Ebenen zu unterscheiden. Im Bereich der vorbereitenden Bauleitplanung (Flächennutzungsplan) ist auf Basis einer topografischen Liegenschaftskarte (ATKIS/ALKIS) zu arbeiten. Auf der Ebene der verbindlichen Bauleitplanung sowie der städtebaulichen Satzungen ist die amtliche Liegenschaftskarte (ALKIS) im Koordinatensystem ETRS89 / UTM 33N (EPSG Code 25833, ohne Zone 33) zu verwenden. Das Datum der ALKIS-Daten ist im Plankommentar zu hinterlegen.

Für die Angabe von absoluten Höhen ist das amtlichen Höhenbezugssystem DHHN2016 (Höhenstatus 170) zu nutzen. Die Grundlage für die Höhenbestimmung ist über das Amt für Geoinformation, Vermessung und Katasterwesen M-V zu beziehen.

#### **3.2.3 GEOMETRIE**

Bei der Erstellung der Planzeichnung ist darauf zu achten, dass Flächen in der Flächenschlussebene (i. d. R. die Art der baulichen Nutzung, Grünflächen, Verkehrsflächen, Gemeinbedarfsflächen etc.) in der Ebene = 0 / ebenerdig liegen, geschlossen sind und keine Überschneidungen, Überlappungen und Lücken aufweisen. Aneinandergrenzende Geometrien müssen identische Stützpunkte haben (s. a. Leitfaden XPlanung, 3.6 & 4.2.3).

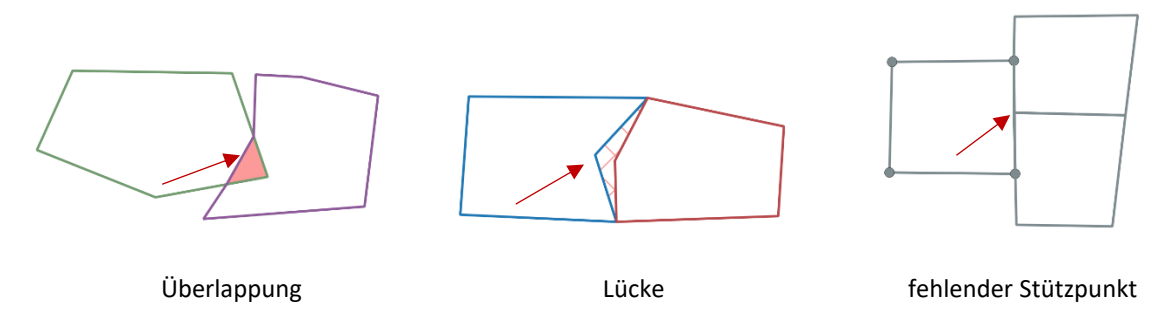

Sollten Linienobjekte auf einer Grenze eines Flächenschlussobjektes verlaufen, sind sie genau auf den Stützpunkten dieses Flächenschlussobjektes zu erfassen. Endet eine Linie an einer Grenze eines Flächenobjektes, so ist die Grenze an dieser Stelle durch einen neuen Stützpunkt aufzutrennen. Eine Linie zur Abgrenzung unterschiedlicher Nutzungen erfordert zwingend eine zeichnerische Trennung des Flächenschlussobjektes an dieser Abgrenzungslinie (s. Leitfaden XPlanung Kap. 4.2.3).

Die Erfassungsrichtung (Flussrichtung) von Objekten mit Liniengeometrie ist in vielen Fällen in der Objektdefinition vorgegeben. Die Flussrichtung wird zur Darstellung von Linienobjekten mit Liniensignaturen ausgewertet. Sie richtet sich nach der Zeichenreihenfolge der Linienstützpunkte (s. XLeitstelle - Spezifikation XPlanung - Ordner XPlanung Version 5.2.1 - Ordner Struktur und Konzepte Kap. 8.2).

Bei der Erfassung von Bögen wird durch die XLeitstelle im Leitfaden XPlanung folgende Vorgehensweise beschrieben: "Kreisbögen werden in XPlanGML korrekt verwendet und abgebildet. Die Verwendung von Bögen sollte davon abhängig gemacht werden, ob sie in der Plangrundlage verwendet werden. In einigen Bundesländern wird in den ALKIS-Daten auf Kreisbögen verzichtet.

Außerdem ist zu beachten, dass derzeit in verschiedenen GIS-Lösungen Bögen in Liniensegmente umgewandelt werden. Je nach Größe der Pfeilhöhe und Länge der einzelnen Segmente entstehen Abweichungen zum ursprünglichen Bogen" (s. Leitfaden XPlanung Kap. 4.2.5)

Auf die zeichnerisch eindeutige Bestimmtheit und Lesbarkeit von Festsetzungen ist zu achten. Sämtliche Fachobjekte, Beschriftungen, Präsentationsobjekte und Signaturen sind unbedingt innerhalb der Geltungsbereichsgrenze zu positionieren und sollen sich nicht gegenseitig verdecken (s. a. Leitfaden XPlanung, 3.6 & 4.2).

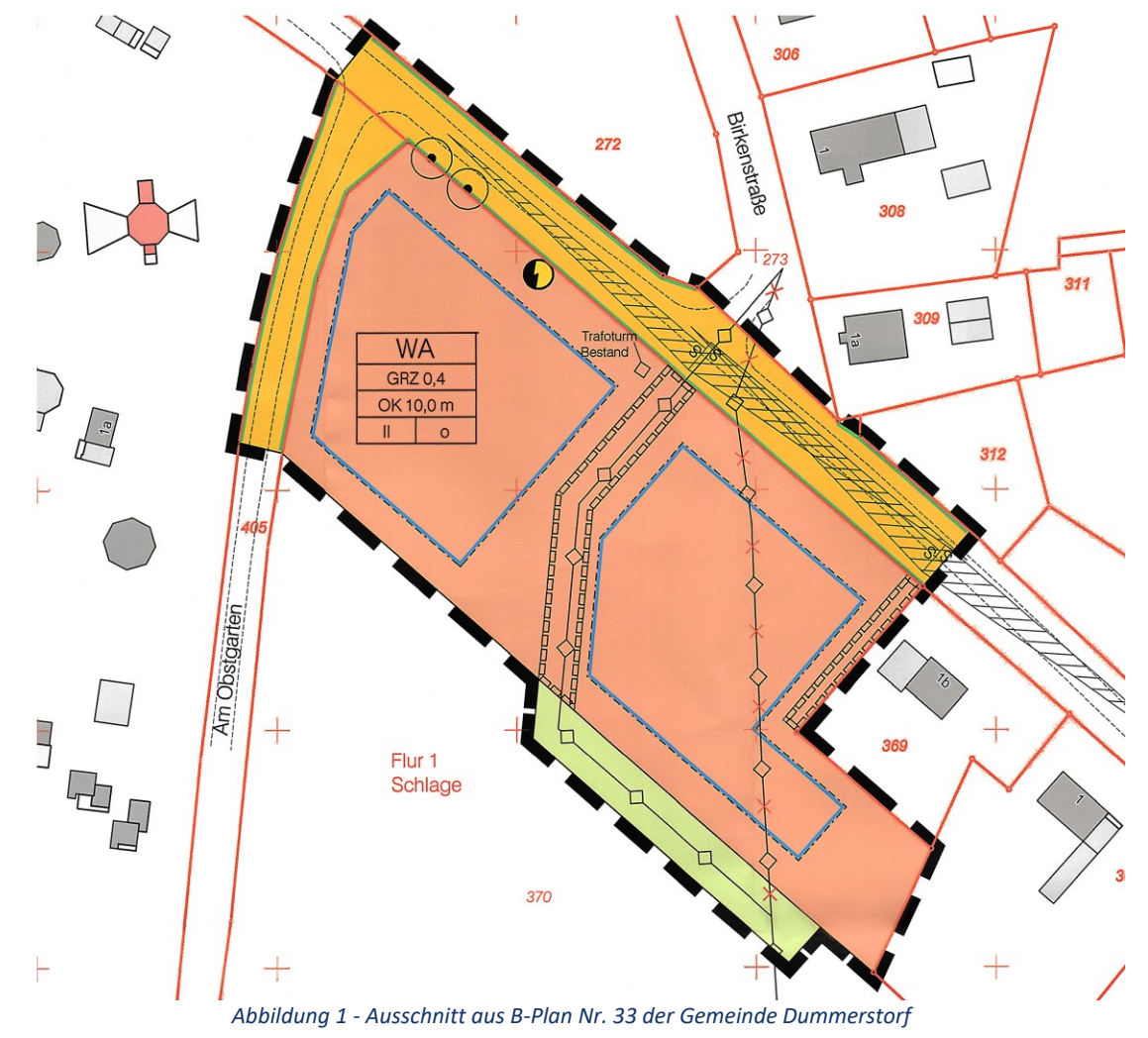

Die zeichnerische Umsetzung soll sich an nachfolgender Grafik orientieren.

Darüber hinaus gilt, dass Konstruktionen immer mit den exakten Maßen herzustellen sind, das heißt, dass eine Parallele von 3 m auch zwingend mit 3,00 m konstruiert werden muss, ein rechter Winkel exakt mit 90 Grad usw.

Bei Vektorobjekten mit Flächengeometrie ist die Digitalisierungsreihenfolge der Berandungs-Stützpunkte eindeutig durch den Basisstandard GML festgelegt: Die geschlossene Berandungslinie, in der der erste und letzte Stützpunkt identisch sind, muss so digitalisiert werden, dass die umschlossene Fläche im Gegenuhrzeigersinn umlaufen wird. Das Innere der Fläche liegt damit relativ zur Digitalisierungsreihenfolge der Stützpunkte auf der linken Seite (s. a. Struktur und Konzepte Kap. 8.2).

Bei Bebauungsplänen ist darüber hinaus aus den Baugrenzen bzw. Baulinien die überbaubare Grundstücksfläche als Flächenobjekt zu bilden (in dem Objekt: BP\_UeberbaubareGrundstuecksFlaeche). Spezifische Festsetzungen für die überbaubare Fläche sollen dann diesem Objekt zugewiesen werden.

Das Vorhandensein benachbarter bereits XPlanung-konform erstellter Pläne ist unbedingt vor der Erstellung des Planwerks zu prüfen. Für bereits vorhandene benachbarte Geltungsbereichsgrenzen ist Kanten- und

Stützpunktgleichheit zu erwirken, damit auch hier ein entsprechender Flächenschluss hergestellt werden kann (s.a. Leitfaden XPlanung, 4.1.1).

Mit dieser Regelung sind rein zeichnerische Darstellungen gemeint. Bei gewollten Überschneidungen von Geltungsbereichen kann auf den Flächenschluss zum Nachbarplan verzichtet werden.

Bei einer Nachdigitalisierung oder auch softwarebasierten Transformation (Bsp.: GK42/83 zu ETRS89) sind entstehende Abweichungen von der Planurkunde zu beachten, zu bewerten und gegebenenfalls anzupassen. Vorgenommene Anpassungen sind durch die Gemeinde (Verfahrensakte) zu dokumentieren.

### **3.2.4 UMGANG MIT DER PLANZEICHENVERORDNUNG (PLANZV) UND DER BAUNUTZUNGSVERORDNUNG (BAUNVO)**

Sofern keine zentralen Vorgaben für die Darstellung des XPlan-Standards verabschiedet worden sind, werden Darstellungen und Festsetzungen entsprechend der Standards der BauNVO / PlanZV dargestellt. Die Standards für XPlanung sind noch in der Erstellung und werden ergänzende Inhalte liefern. Derzeit findet die auf die PlanZV basierende und an die XPlan-Struktur angepasste Planzeichenliste des Karlsruher Instituts für Technologie (KIT) Verwendung. Es wird im Jahr 2023 mit ergänzenden Vorgaben durch die Leitstelle XPlanung gerechnet.

#### **3.2.5 ERFASSUNGSTIEFE**

Um einen vollständigen Datenbestand aufbauen zu können, sollen die Inhalte vorrangig vollvektoriell erfasst werden. Bei der Neuaufstellung von Plänen ist immer die vollvektorielle Erfassung zu wählen. Eine teilvektorielle Erfassung kann ggf. zur Begrenzung des zeitlichen und finanziellen Aufwandes, insbesondere bei der Nachdigitalisierung bestehender Pläne, sinnvoll sein (s. a. Leitfaden XPlanung, 3.1).

In der Gesamtheit sollen sämtliche Planinhalte in geeigneten Objekten des XPlan-Modells und ihren Attributen abgebildet werden. Daher werden an dieser Stelle keine expliziten Pflichtattribute bestimmter XPlan-Objekte benannt, da diese von den abzubildenden Planinhalten abhängen (s. a. Leitfaden XPlanung, 3.2).

#### **3.2.6 SACHDATEN ZUR PLANZEICHNUNG**

Die Planzeichen werden mit Sachdaten (Attributen) näher beschrieben. Die Sachdaten ermöglichen eine gezielte Abfrage der Festsetzungen in einem GIS.

Es sind grundsätzlich alle dargestellten Inhalte der Planzeichnung einzupflegen. Dazu gehören Art und Maß der baulichen Nutzung, Zweckbestimmung, Geschossigkeit, Höhenfestsetzungen, Rechtscharakter, etc. (s. a. Leitfaden XPlanung, 3.2 und 4.3).

#### **3.2.7 ZUWEISUNG DER TEXTLICHEN FESTSETZUNGEN**

Die einzelnen textlichen Festsetzungen sind, soweit möglich, den entsprechenden Bebauungsplan-Teilflächen sowie weiteren Geometrien redundanzfrei zuzuweisen. Es ist darauf zu achten, die textlichen Festsetzungen adäquat zum jeweiligen Satzungstext zuzuordnen. Die Gliederungs- sowie die Absatznummer sind als Textschlüssel zu verwenden. Wenn das nicht möglich ist, sind die textlichen Festsetzungen mindestens als Textabschnitt (XP\_TextAbschnitt) in Form von unformatiertem Text in den Plan zu bringen und an den Geltungsbereich zu referenzieren (s. a. Leitfaden XPlanung, 4.4.2).

Werden bestehende Planwerke in Teilbereichen geändert, ist in den textlichen Festsetzungen der Änderung auf Verweise zu verzichten, die sich auf Festsetzungen in vorangegangenen Planwerken beziehen. Beispiel: "Alle übrigen Festsetzungen des Bebauungsplanes Nr. 5 in der Fassung der 3. Änderung gelten unverändert fort." Der Verweis bezieht sich auf Festsetzungen, die außerhalb des Geltungsbereiches der Änderungssatzung liegen und somit nicht den Bebauungsplan-Teilflächen und Geometrien zugewiesen werden können.

#### **3.2.8 PRÄSENTATIONSOBJEKTE**

Präsentationsobjekte sind im XPlanung-Kontext die Objekte, die die visuelle Darstellung von Planinhalten unterstützen, aber selber keine fachliche Information im Sinne des Datenmodells besitzen. Sie sind zur Gewährung der Lesbarkeit in Anlehnung an das Satzungsoriginal in die XPlan.GML-Datei zu integrieren, mindestens jedoch die Angaben zu Art und Maß der baulichen Nutzung und zusätzlich ggfs. Maß- oder Höhenangaben, soweit technisch möglich.

Alle Präsentationsobjekte sind zwingend aus den jeweiligen Sachdaten der zugehörigen Fläche / des zugehörigen Planzeichens zu generieren. Nur so ist eine wechselseitige Verknüpfung mit den entsprechenden Sachdaten gewährleistet, d. h. ändert sich ein Wert der Sachdaten, so ändert sich automatisch auch das zugehörige Präsentationsobjekt.

Am häufigsten kommen die Präsentationsobjekte als Punkt vor. Ein typisches Beispiel ist die Visualisierung einer Zweckbestimmung. Hier muss die Zweckbestimmung als Attribut bei der entsprechenden Fläche eingetragen werden, das Symbol, das diese Zweckbestimmung in der Planzeichnung grafisch repräsentiert, ist hingegen als Präsentationsobjekt einzufügen. Im Gegensatz dazu kommen manche Objekte zwar auch als Punkte vor, sind aber eigenständige punktförmige Festsetzungen. Beispiele dafür sind Höhenpunkte und Bäume, die Fachobjekte sind (vgl. Leitfaden XPlanung, 3.2 sowie XLeitstelle - Spezifikation XPlanung - Ordner XPlanung Version 5.2.1 - Ordner Struktur und Konzepte Kap. 8.8).

### **3.2.9 EXTERNE REFERENZEN**

Zu einem BPlan gehören insbesondere die Planzeichnung, der Satzungs- bzw. Verordnungstext (z. B. textliche Festsetzungen), die Begründung, die zusammenfassende Erklärung und ggf. noch ein Vorhaben- und Erschließungsplan. Die externen Referenzen können als URL (Internetlink) oder als Dateinamen erfasst werden (s. a. Leitfaden XPlanung, 4.6).

#### **3.2.10 METADATEN ZUM BEBAUUNGSPLAN**

Metadaten sind Daten, die Informationen über Merkmale anderer Daten enthalten. Auf Grund der Vergabe von verpflichtenden Metadaten können automatisiert Prozesse erfolgen:

- den Plan nach INSPIRE zu überführen,
- den Plan im Bauleitportal des Landes zu suchen und finden,
- den Plan in zukünftige OZG-Verfahren einzubinden.

In XPlanung gibt es für alle Planarten einen gemeinsamen Satz von Metadaten (Attribute von *XP\_Plan*). Dieser wird durch einen spezifischen Satz von Metadaten für das jeweilige Planwerk (BP\_Plan, FP\_Plan, SO\_Plan) ergänzt (vgl. XPlanung Version 5.2.1 - Struktur und Konzepte Kap. 5).

Für den Plan (Objektart BP\_Plan) sind in der XPlan.GML-Datei verpflichtend Metadaten zu den folgenden Attributen zu hinterlegen:

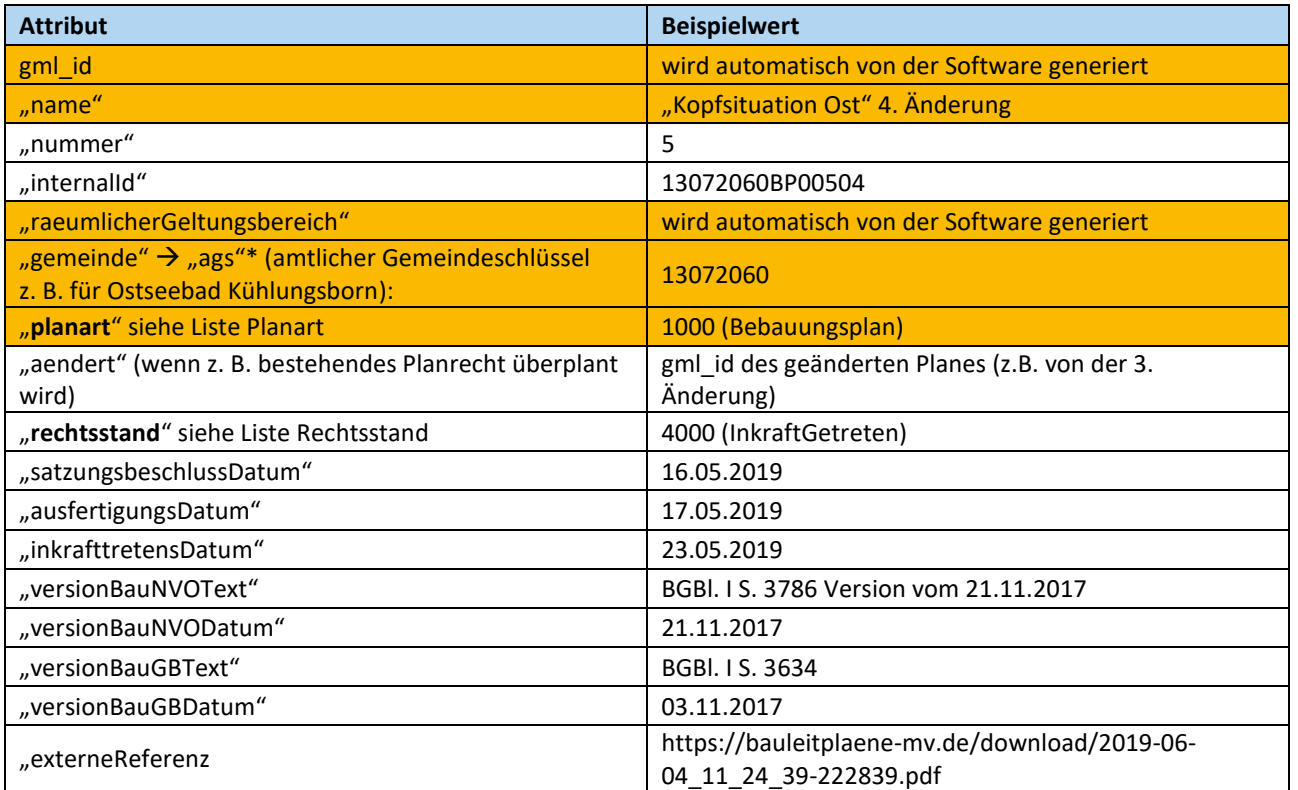

Für die räumlichen oder sachlichen Teilbereiche eines Bebauungsplans (Objektart "BP\_Bereich") sind in der XPlan.GML-Datei verpflichtend die folgenden Attribute zu führen:

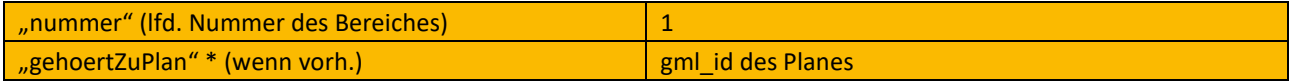

Pflichtattribut nach dem XPlanung-Datenmodell

Die Listen der zulässigen Angaben der Attribute "planart" und "rechtsstand" sind einsehbar in dem jeweils aktuellen [Objektartenkatalog XPlanung,](https://xleitstelle.de/index.php/xplanung/releases-xplanung) Kapitel 2.1.7.

Bei den o.g. Angaben ist auch die Erfassung weiterer Verfahrensdaten zum Plan vorzunehmen wie z. B. Daten zur Offenlegung oder zur Trägerbeteiligung etc. (s. § 4a Abs. 4 BauGB).

#### **3.2.11 METADATENVERÖFFENTLICHUNG**

Die Bereitstellung der Metadaten auf GeoMIS-MV sollte sich auf die jeweilige Gebietskörperschaft beschränken. Aus Gründen der Übersichtlichkeit sollte nicht für jede einzelne Satzung ein Metadatensatz erzeugt werden. Für den zentralen Bauleitplanserver ist ein Metadateneintrag auf GeoMIS-MV erfolgt.

## **3.2.12 CODELISTEN**

Auf die Erstellung und Verwendung eigener Codelisten ist im Hinblick auf den XPlanung-Standard möglichst zu verzichten. Anderenfalls sind Abstimmungen mit dem Katasteramt des Landkreises Rostock notwendig.

#### **3.2.13 VALIDIERUNG**

Die Daten sind mittel[s XPlan-Validator](https://www.xplanungsplattform.de/xplan-validator/) der XLeitstelle, auf Schemakonsistenz, Konformität und Flächenschluss zu prüfen. Fehler sind zu beseitigen. Ein Nachweis der erfolgreichen Validierung ist der XPlan.GML-Datei beizufügen.

#### **3.3 VORHABENBEZOGENER BEBAUUNGSPLAN, VORHABEN- UND ERSCHLIEßUNGSPLAN**

Auch in der Planzeichnung des vorhabenbezogenen Bebauungsplans sollte der Standardplanzeichenkatalog verwendet werden, während im Vorhaben- und Erschließungsplan auch andere Darstellungsarten verwendet werden können.

#### **3.4 INNENBEREICHSSATZUNGEN**

Werden in einer Innenbereichssatzung Flächen nach §34 Abs. 4 Satz 1 Nr. 1-3 BauGB geregelt, wie z.B. Klarstellungsund Ergänzungssatzung, sind die Objekte zu diesen Teilregelungen in verschiedenen BP\_Bereichen zu erfassen. Damit wird sichergestellt, dass die einzelnen Teilbereiche auch getrennt betrachtet und bewertet werden können.

### **3.5 FLÄCHENNUTZUNGSPLAN (F-PLAN)**

Für den F-Plan gelten die gleichen Standards wie für die Satzungen.

### **3.6 AUS- UND ÜBERGABE**

Nachstehende Dateien sind auf dem Bauleitplanserver bereitzustellen. Darüber hinaus können auch vom Bauleitplanserver unterstützte Services genutzt werden.

#### **3.6.1 BESTANDTEILE DER XPLAN.GML-DATEI**

Unmittelbarer Bestandteil der XPlan.GML-Datei sind die zeichnerischen Festsetzungen, die textlichen Festsetzungen, nachrichtliche Übernahmen, Kennzeichnungen sowie die Planungsgrundlage. Die XPlan.GML-Datei ist min. in der Version 5.2 einzureichen – die entsprechende Version bestimmt der Bauleitplanserver des Landes MV.

#### **3.6.2 PLANZEICHNUNG**

Zusätzlich zur XPlan.GML-Datei ist der Plan als Rasterdatei aus den Vektordaten mit einer Mindestauflösung von 300 dpi einzureichen. Die grafische Darstellung ist als Sekundärprodukt hinsichtlich der räumlichen Lage identisch mit den Vektordaten.

#### **3.6.3 BEREITZUSTELLENDE DATEIEN (MINDESTANFORDERUNGEN)**

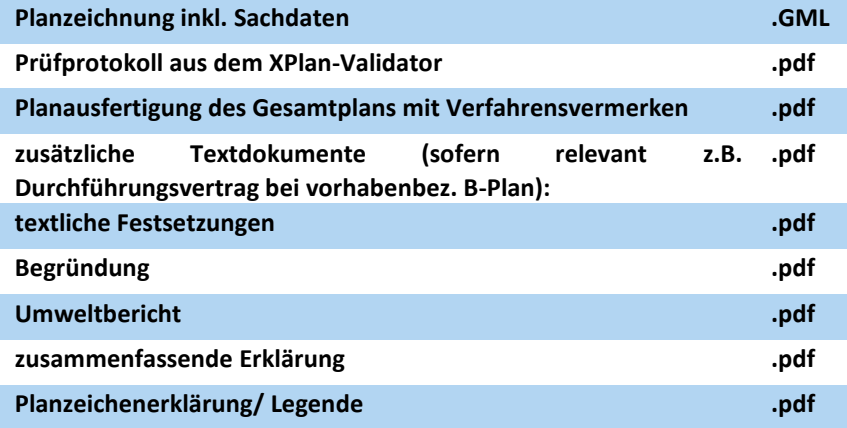

#### **3.6.4 ALLGEMEINES ZUR ABGABE VON PDF-DATEIEN**

Die Abgabe der PDF-Datei muss zwingend ohne Layer erfolgen und ist in einer PDF/A-Datei (durchsuchbar) zu erstellen.

#### **3.6.5 BEZEICHNUNGEN DER DATEIEN**

Pläne in Aufstellung:

Es ist zu unterscheiden, ob es sich um Dateien für einen rechtskräftigen Plan oder einen Plan im Aufstellungsverfahren handelt. Bei der Hinterlegung der Metadaten wird beim Metadatenattribut "rechtsstand" die Differenzierung in – InAufstellung- oder -InkraftGetreten- erfolgen. Das Datenmodell XPlanung umfasst derzeit (noch) nicht die Abbildung des Verfahrens und der zugehörigen Verfahrensakte selber. Die Dateinamen setzen sich wie folgt zusammen:

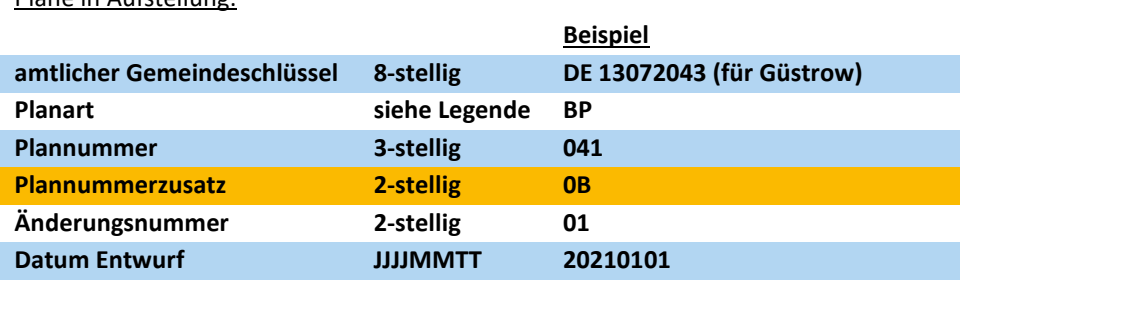

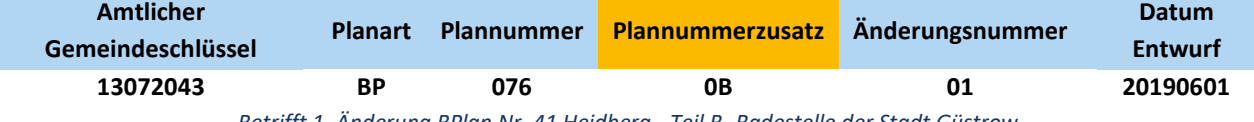

*Betrifft 1. Änderung BPlan Nr. 41 Heidberg - Teil B- Badestelle der Stadt Güstrow*

Der hier vorgeschlagene Dateienname beinhaltet vorerst nur den jeweiligen Entwurf, der auf dem Bauleitplanserver zur Verfügung gestellt wird. Wenn es vorgesehen/ möglich ist, dass das gesamte Aufstellungsverfahren abgebildet werden soll, müssen im Namen auch der Status (Aufstellungsbeschluss, Plananzeige, §4.1, §4.2, §4a, Satzungsbeschluss) und die entsprechenden Dokumente zum Status (z.B. Stellungnahme zu PZ, Stellungnahme zu §4.2, Genehmigung, usw.) hinterlegt werden können. D.h. der Name muss dann wie folgt geändert werden:

amtlicher Gemeindeschlüssel\_Planart\_Plannummer\_Änderungsnummer\_Planstatus\_Dokument.

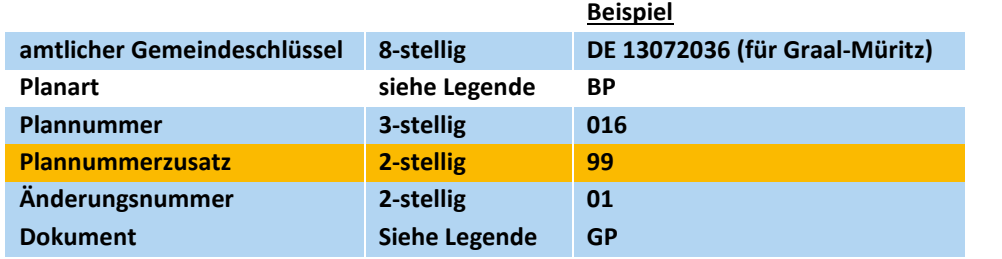

#### rechtskräftiger Plan

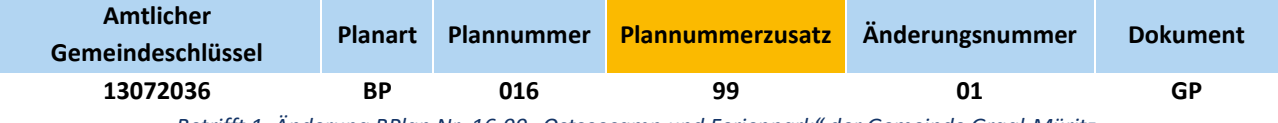

*Betrifft 1. Änderung BPlan Nr. 16-99 "Ostseecamp und Ferienpark" der Gemeinde Graal-Müritz*

Plannummernzusatz → Ausnahmen der Dateienbezeichnung

Der Plannummerzusatz ist eine Ausnahme zu der hier geforderten Dateienbezeichnung. Der Zusatz ist nur für die Planwerke zulässig, bei denen von der Nummerierung mit einer ein- bis dreistelligen Zahl, durch die Verwendung von z. B. Buchstaben oder Jahreszahlen (s. Beispiele oben), abgewichen wurde.

Er darf bei der Dateienbezeichnung ausschließlich nur dann verwendet werden, wenn es sich um Planwerke handelt, die vor dem Jahr 2023 aufgestellt wurden oder bei Änderungen von diesen Planwerken.

Ziel dieser Ausnahme ist eine eindeutige Identifizierung des Bestandsplanes über seine Nummer, auch nach der XPlanung-konformen Nachdigitalisierung. Die Nummer eines BPlanes ist ein eindeutiges nummerisches Synonym, welches ab der Aufstellung des Planes nicht verändert werden darf.

#### Legende der Planarten/ Satzungen zu den Plantypen BPlan und FPlan:

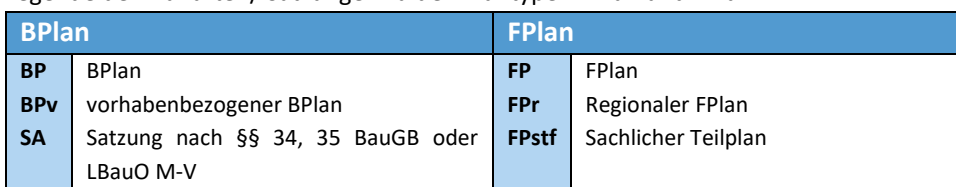

#### Legende Dokumente:

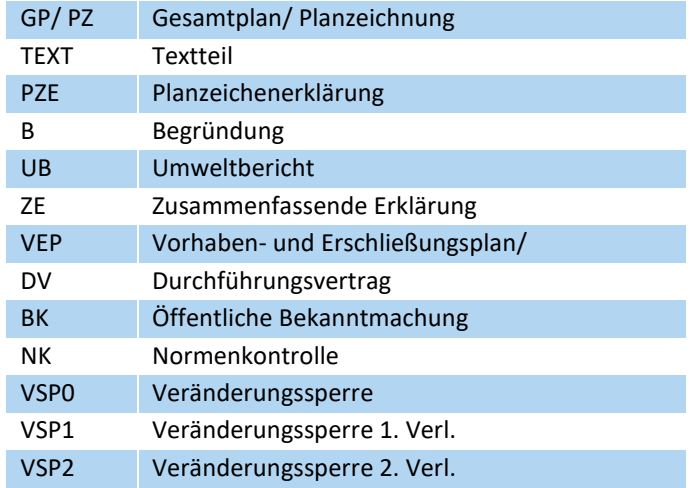

Zu beachten ist, dass Flächennutzungspläne und Satzungen nach §§ 34 und 35 BauGB und nach LBauO M-V nicht nur mit einem Namen, sondern auch mit einer Nummerierung gemäß der o.g. Struktur (Plannummer 3-stellig, Änderungsnummer 2-stellig) zu versehen sind.

*Alle vorhandenen Planwerke der Kommunen auf dem Gebiet des Landkreises Rostock, einschließlich der Pläne in Aufstellung sowie nicht rechtskräftig gewordene Planwerke, wurden registriert und mit einer Nummer versehen. Um in jedem Fall eine doppelte Nummerierung zu vermeiden, sind alle Gemeinden gehalten, sich vor der Nummernvergabe mit dem Amt für Kreisentwicklung, Sachgebiet Regional- und Bauleitplanung, des Landkreises Rostock zu verständigen.*

Auch Aufhebungen und Teilaufhebungen stellen eigenständige Satzungen dar, die ein Aufstellungsverfahren durchlaufen, ggf. eine Genehmigung benötigen und Rechtskraft erlangen können. Sie beziehen sich immer auf eine bestimmte Planart und sind genauso wie eine Änderung eines bestehenden Planes zu werten. Sie benötigen auch immer eine eigene Bezeichnung mit Nummerierung.

Beispiel:

Aufhebung der 1. Änderung des B-Planes Nr. 76 der Stadt Güstrow (weitere Änderungen zu diesem B-Plan sind nicht vorhanden).

Dateiname: DE 13072043\_BP\_76\_02 (die Aufhebung der 1. Änderung stellt somit die 2. Änderung des Gesamtplanes dar).

Es ist darauf zu achten, dass Kopf- oder Fußzeilen in den Dokumenten B / TEXT / PZE / ZE / UB die Plannummer und das aktuelle Datum enthalten.

### **4. UMSETZUNG:**

In Mecklenburg-Vorpommern kann zur Umsetzung des Standards XPlanung im Bereich der Bauleitplanung der Bauleitplanserver des Landes genutzt werden (s. bauleitplaene-mv.de). Über diesen sind Planungsdaten in verschiedenen Formaten einzulesen, zu bearbeiten, zu ergänzen, zu validieren und als WMS/WFS-Dienste auszugeben. Darüber hinaus können vom Bauleitplanserver unterstützte Webdienste im XPlan.GML-Format der Kommunen genutzt werden.

## **ANLAGEN**

- Anlage 1: Prüfliste zur XPlanung-konformen Digitalisierung von Planwerken
- Anlage 2: Formblatt A Ausschreibungshinweise
- Anlage 3: Formblatt B Checkliste städtebauliches Verfahren
- Anlage 4: "Kurzanleitung zur Umsetzung der INSPIRE-Richtlinie in Mecklenburg-Vorpommern"

### **QUELLEN**

- [XPlanung Leitfaden,](https://xleitstelle.de/downloads/XPlanung_Leitfaden_1.pdf) Stand April 2020
- [XPlanung Handreichung 2. Auflage,](https://www.landkreistag.de/images/stories/publikationen/Handreichung_XPlanung-XBau_2_Auflage.pdf) Stand Oktober 2020
- [XPlanung Version 5.2.1](https://docplayer.org/168177606-Xplanung-struktur-und-konzepte.html) Struktur und Konzepte, Stand Juli 2019
- [Objektartenkatalog XPlanung Version 5.2.1](https://xleitstelle.de/downloads/xplanung/releases/XPlanung%20Version%205.2.1/Objektartenkatalog.pdf)
- [Musterpflichtenheft zur Erstellung XPlanung-konformer Bebauungspläne,](https://www.bauportal.nrw/system/files/media/document/file/22-01-12-musterpflichtenheft-xplanung-nrw.pdf) Nordrhein-Westfalen, Stand Januar 2022
- [X-Planung Pflichtenheft 2.0 der Stadt Köln,](https://www.stadt-koeln.de/mediaasset/content/pdf61/x-planung_pflichtenheft_2.0.pdf) Stand August 2021
- [XPlanung für die kommunale Praxis in Schleswig-Holstein,](https://itvsh.de/wp-content/uploads/2021/09/ITV_SH_Arbeitshilfe_-XPlanung.pdf) Stand September 2021

**Contract Contract Contract** 

# **Anlage 1**

# **Prüfliste zur XPlanung-konformen Digitalisierung von Planwerken**

# **Prüfliste zur Kontrolle der formalen und inhaltlichen Vollständigkeit eines Bauleitplanes nach XPlan**

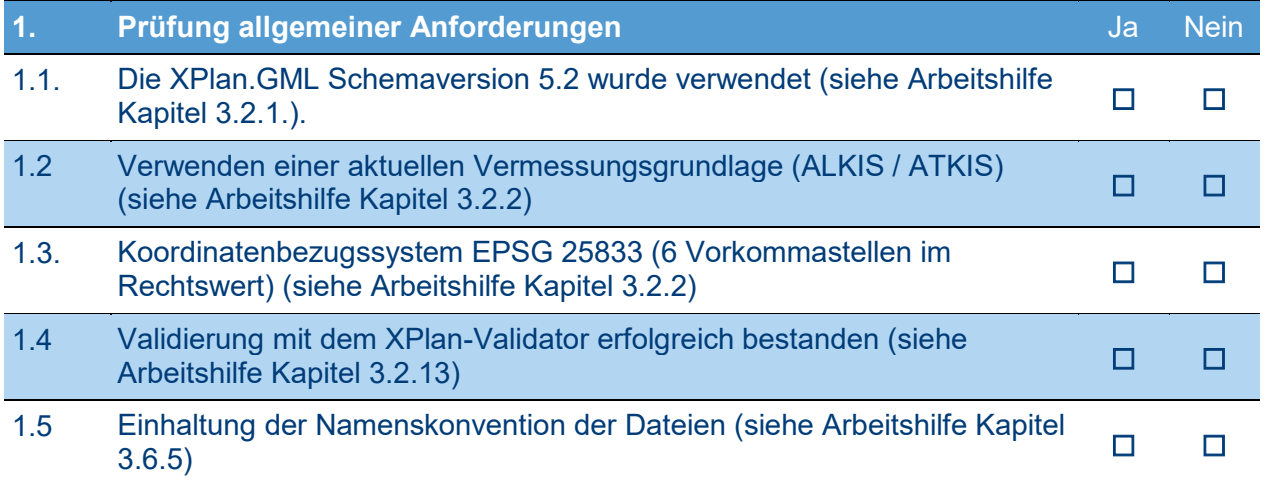

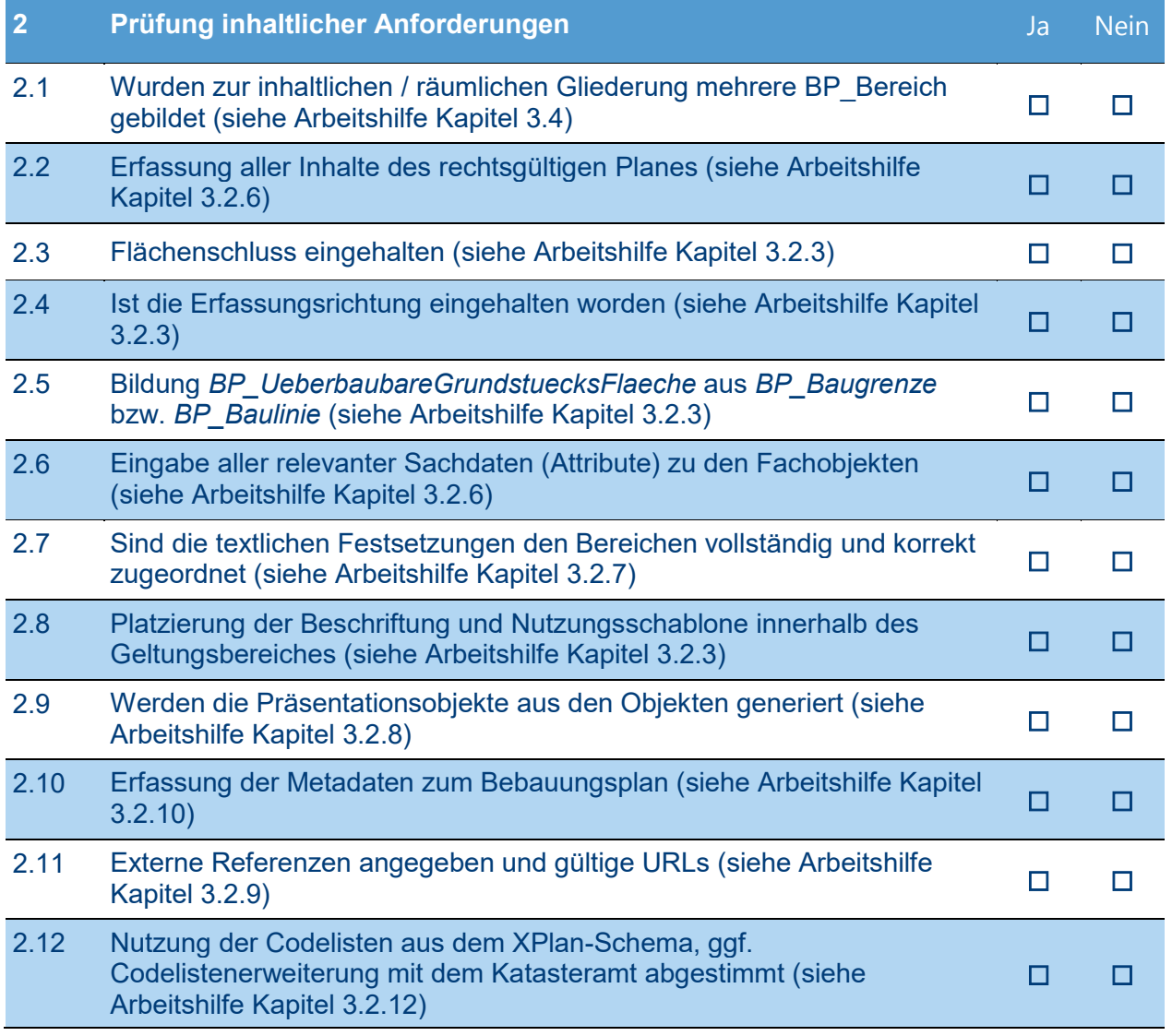

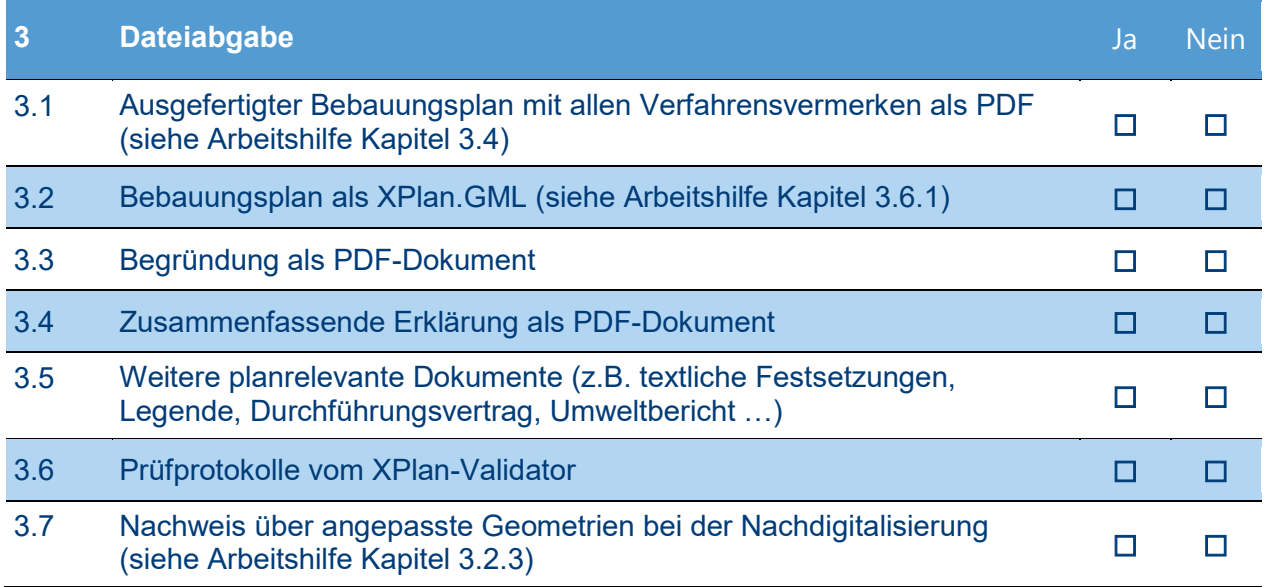

# **Bemerkungen**

## **Anlage 2**

# **Formblatt: A - Ausschreibungshinweise - geforderte besondere Leistungen an den Auftragnehmer**

**Verordnung über die Honorare für Architekten- und Ingenieurleistungen (Honorarordnung für Architekten und Ingenieure - HOAI) zu (§ 18 Absatz 2, § 19 Absatz 2, § 23 Absatz 2, § 24 Absatz 2, § 25 Absatz 2, § 26 Absatz 2, § 27 Absatz 2) Besondere Leistungen zur Flächenplanung**

**Für die Leistungsbilder der Flächenplanung werden folgende besondere Leistungen abgefordert:**

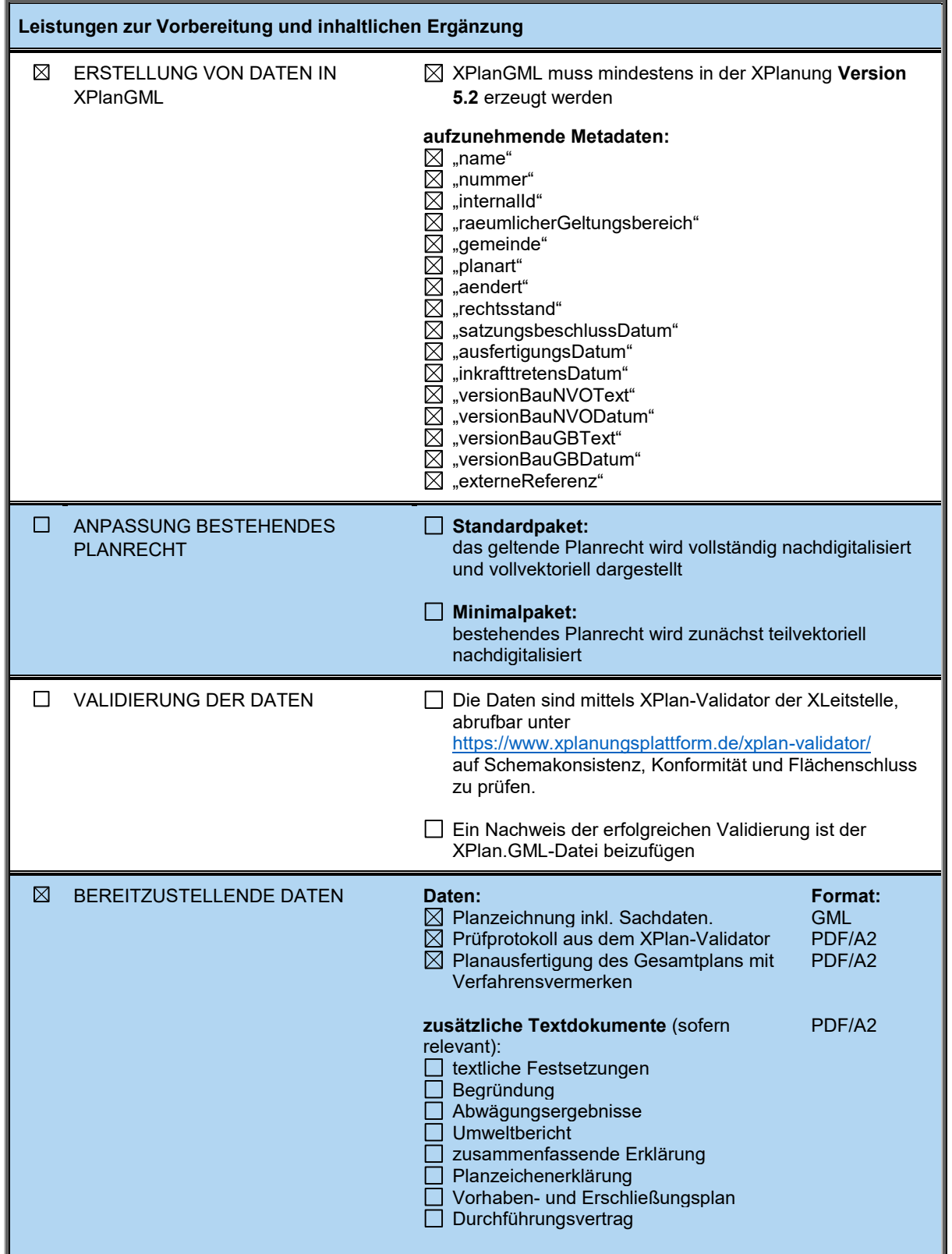

# **Anlage 3 Formblatt B: Checkliste zum Ablauf eines städtebaulichen Verfahrens**

**Schematischer Ablauf zum städtebaulichen Verfahren Hinweis: Die schematische Darstellung dient nur zur visuellen Veranschaulichung und ist nicht rechtsverbindlich.**

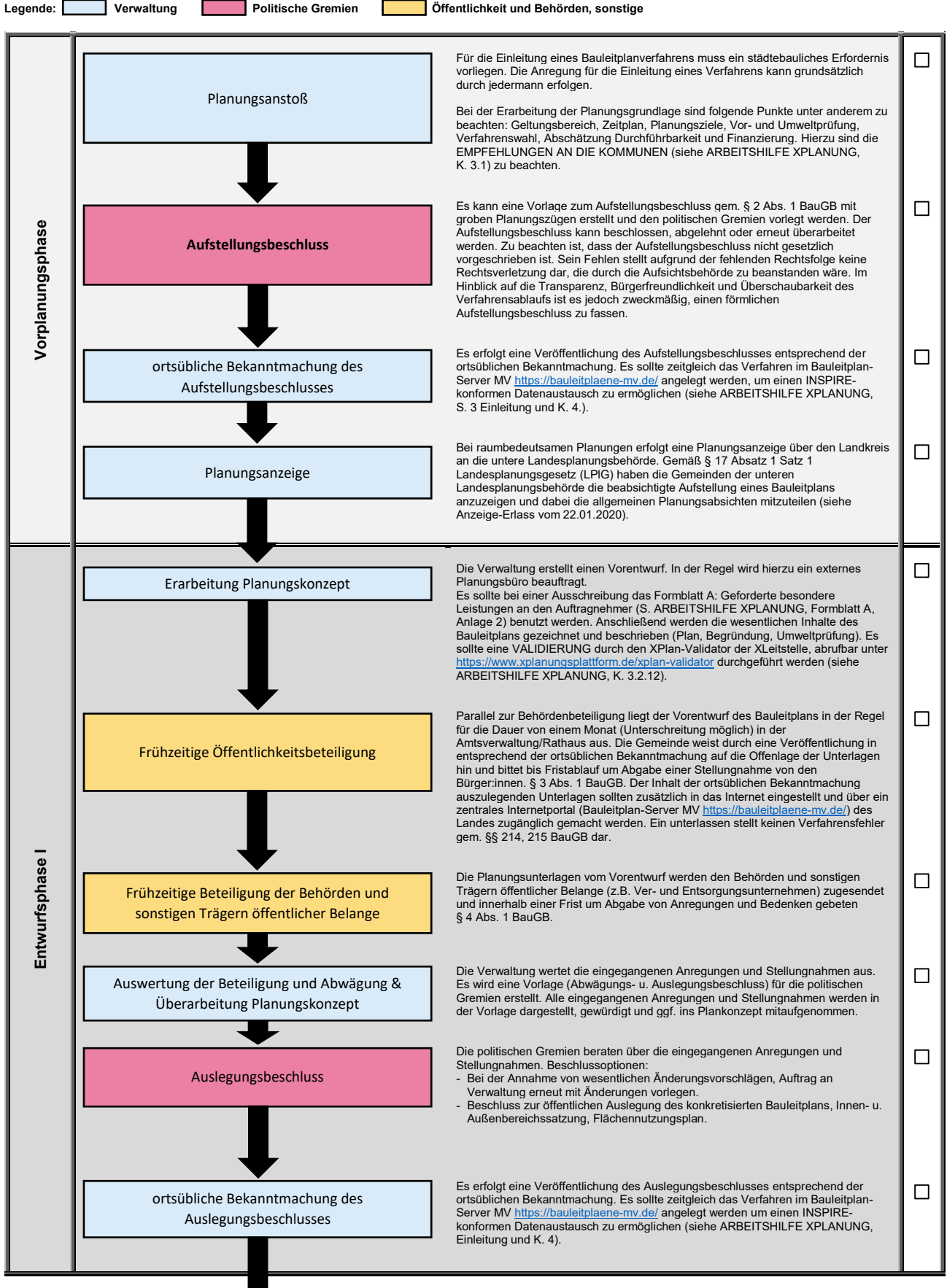

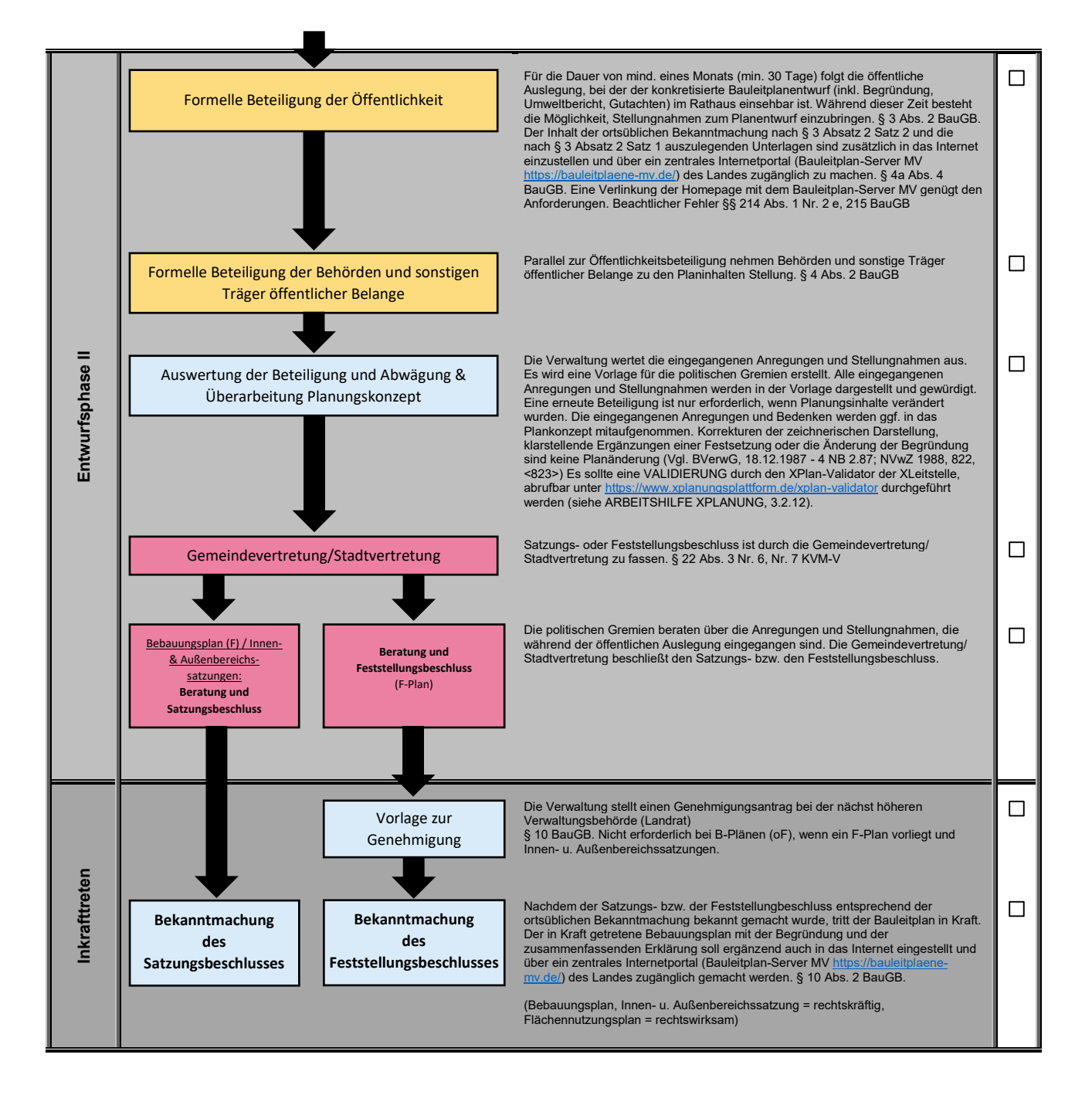